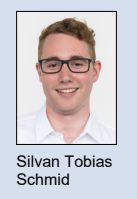

Student Silvan Tobias Schmid

Themengebiet Energy and Environment Examinator Boris Meier

## Weiterentwicklung eines Webtools zur Simulation der Stromproduktion und des Konsums

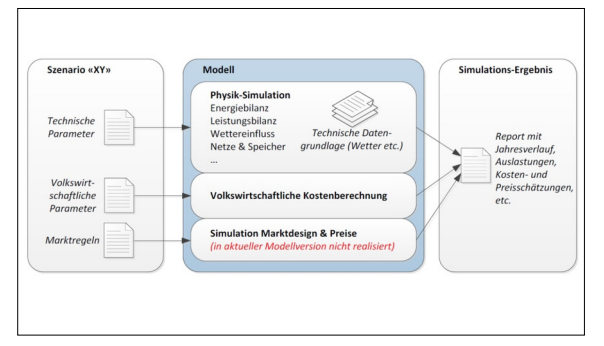

Blockdiagramm des SCS-Energiemodells (Quelle: SCS)

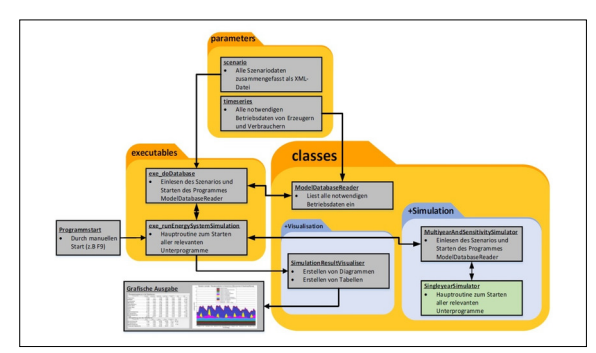

Funktionsprinzip des SCS-Energiemodells in MATLAB

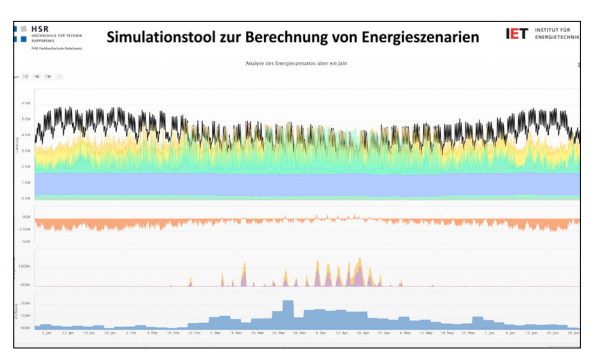

Diagrammbereich des webbasierten Energierechners

Einleitung: Für die Energiezukunft der Schweiz existiert eine Reihe von verschiedenen Szenarien bezüglich Energieversorgung und Verbrauch. Keines davon ist mit geringem Aufwand umsetzbar. Wird also ein Szenario angestrebt, muss dieses auch "allen" Eventualitäten standhalten können. Dies herauszufinden, ist eine nicht zu unterschätzende Angelegenheit. Insbesondere die Erneuerbaren Energien, welche aufgrund ihrer wetterbedingten Unstetigkeit starke Schwankungen im Stromnetz verursachen können, sind eine Herausforderung für eine stabile Energieversorgung der Schweiz.

Um herauszufinden, ob ein Szenario umsetzbar ist oder nicht, ist die Energiebilanz ein entscheidendes Kriterium. Mit ihr sind Schwächen oder sogar Unvermögen hinsichtlich einer stabilen Versorgung schnell aufgedeckt.

Energiemodelle wie jenes der Firma Super Computing Systems (SCS) machen sich dies zu Nutze. Sofern solche Modelle zugänglich und einfach zu handhaben sind, wären sie für breite Teile der Bevölkerung eine gute Möglichkeit, sich anhand von "harten" physikalischen Fakten eine Meinung zur Energiezukunft zu bilden. Dies ist jedoch beim SCS-Energiemodell nicht der Fall. Mit seiner Umsetzung in MATLAB ist es weder einfach zu handhaben, noch frei zugänglich. Dieses Problem könnte mit einem einfach zu bedienenden Energierechner in Form einer Webseite gelöst werden.

Ziel der Arbeit: Das Ziel war es deshalb, auf Basis des MATLAB-Energiemodells von SCS einen webseitenbasierten Energierechner umzusetzen, welcher als eine einfach zu bedienende Webseite für die Bevölkerung zugänglich wäre. Als Basis bezüglich des Berechnungsprogramms und des Webseitendesigns wurde das Proof-of-Concept von Boris Meier verwendet, welches die "Marschrichtung" vorgab.

Vorgehen: Das Vorgehen bestand im Wesentlichen aus folgenden Schritten. Zu Beginn wurde das MATLAB-Energiemodell soweit wie möglich vereinfacht. Dies beinhaltete auch das Löschen oder Kürzen von Programmteilen, welche als nicht relevant für den regulären Benutzer galten. Dadurch reduzierte sich der Zeitaufwand für den nächsten Arbeitsblock, dem sog. "Reverse Engineering" des Programmcodes. Dadurch konnte herausgefunden werden, wie

Programmbestandteile funktionieren und wieso sie implementiert sind. Unterdessen konnte mit dem Zusammenstellen eines groben Funktionsplans für die Webversion begonnen werden. Im dritten Arbeitsblock wurden so viele historische Datensätze in hochwertiger Güte wie möglich beschafft, denn eine grosse Menge an hochwertigen Daten bildet das Rückgrat des Energiemodells. Nun konnte mit der Programmierung des Energierechners begonnen werden. Zum Schluss wurde eine ansprechende und einfach zu bedienende Webseite erstellt, welche als Bedienungs- und Anzeigeoberfläche aller Parameter und Prognosen dient.

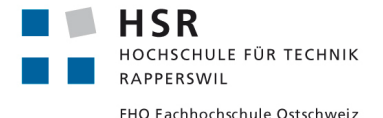